## Hp Smart Photoshop Free Download ((EXCLUSIVE))

Cracking Adobe Photoshop is fairly easy. First, you will need to download a crack from a trusted website or forum. Once the crack is installed and activated, you can start using the software. Remember to always use a trusted crack. Most cracks are illegal and punishable by law, so use them at your own risk. Installing Adobe Photoshop and then cracking it is easy and simple. The first step is to download the Adobe Photoshop software on your computer. Then, you can either install it or run it. Once you open the file, you will be asked which version to install. Depending on the version that you need, you will choose the right one. After the installation is complete, you need to crack the software. To do this, you can get a crack from a trusted website or forum. Then, open the crack file and follow the instructions to install the crack. When it is completely installed, you can start using the full version of the software.

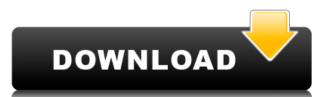

Once you're comfortable with Elements, you can try borrowing your neighbor's scanner to snag a picture of someone that you're fond of. Elements can then open it and combine that with your beloved image, creating an image you can custom-print and frame. I've been trying to learn more about Lightroom 5.4 and just can't seem to get anything to actually work when I apply my understanding of how everything functions to a new compile.

I point out the blades of grass where they should be and then they are there but I can't select them. When I try to move them they do nothing. When I try to rotate them they do nothing. I can do it to some blades but not all. My basic understanding of photos in both pieces of software and how they work and how to get them to do what I want (with Lr5.2) is coming back as "looks like I got it, but it appears to be random and not like I would expect it would be like".

If you see where I need to try and learn more, I would appreciate it. The ability to edit a series of photos, then add a vector graphic, then use it as a background, and when the image is saved all you have to do is change a few minor settings and it seamlessly updates all of the previous elements in your image. This engine and plug-in make it easy for the average user, but this is what has made Lightroom the best at editing RAW files for photographers. To gain the full picture you will need to know the history of what Lightroom 5 was and what it became. Lightroom 5 has been a feature-full update from Lightroom 4, which was a huge upgrade from Lightroom 3. Workflow enhancements, especially those made for merging, are the main reason for the upgrade. Lightroom 5 does not include any new (but user-installable) plug-ins, and it doesn't contain any other dramatic improvement that is noticed. It is a bug-fix update for older versions in many functionality areas.

## Photoshop 2021 (Version 22.4) Download free Activation Full Version {{ upDated }} 2023

The potential of the PDF has been known for a while, including the way it can be used to turn any digital document into a standalone, standalone presentation. In this issue:

Learn about the technology, features, and workflow of PDF proofing

• See how designers leverage AI in document proofing

## What software is needed for graphic design?

The best graphic design software is the one that makes the most of your creative tendencies, has plenty of tools, and fits in with your workflow. The main considerations for a good graphic design program are usability, a large range of tools, working with digital files, and graphic options. **What software is needed for graphic design?** 

Designers use different apps to create graphics, like Adobe Photoshop and Gimp. But there are many free alternatives for both the Design and Web versions. You should check out apps such as Canva, Draw.io, and Sketch. **Difficult questions. What tool is best for Adobe Photoshop?** 

Here are some examples of answers to difficult questions. What Is the Best Adobe Photoshop for Beginners? Photoshop, of course! Of course! Who hasn't seen the show Breaking Bad and wanted to just sit down and take over Photoshop? Well, if you think about it, you can't sit down and take over your entire computer. You've got to have some sort of software for that. So, given the size of a typical computer, how many can you effectively control? It's not recommended to use the complicated version, but can I use Photoshop Elements? Sure, how about Adobe Bridge? You can. What Should I Get? You can make a lot of choices on where to start in choosing a tool like Adobe Photoshop, as well as the version that best fits your needs. Adobe Photoshop, of course! Personally, I would just get the cheap version and start with that. But, if you go that route, get the cheaper one, not the expensive one. What Is the Best Adobe Photoshop for Beginners? Photoshop, of course! Of course! Who hasn't seen the show Breaking Bad and wanted to just sit down and take over Photoshop? Well, if you think about it, you can't sit down and take over your entire computer. You've got to have some sort of software for that. So, given the size of a typical computer, how many can you effectively control? It's not recommended to use the complicated version, but can I use Photoshop Elements? Sure, how about Adobe Bridge? You can. What Should I Get? You can make a lot of choices on where to start in choosing a tool like Adobe Photoshop, as well as the version that best fits your needs. Adobe Photoshop, of course! Personally, I would just get the cheap version and start with that. But, if you go that route, get the cheaper one, not the expensive one. The Best Software Version for Beginners e3d0a04c9c

## Photoshop 2021 (Version 22.4)License Key Full WIN + MAC {{ updAte }} 2022

**Adobe Photoshop -** If you don't want to disturb the order of a picture, Photoshop has you covered. Simply drop it in the order you like it, and it will position the photo for maximum visibility. Or if you want to take someone else's idea and make it look like you thought of it first, the features of Adobe Photoshop are spectacular. And if you have the budget, Photoshop offers a great price. A complete course and compendium of features for Adobe Photoshop—and the Photoshop CC—is your guide to creating, editing, and enhancing images and designs. Whether you're retouching a photograph, making a simulated chalk drawing, or creating a composite photo with a 3D drawing, Photoshop is the tool for you ... and this book will teach you what you need to know. In an age of many new tools, a common complaint among graphic designers is that Photoshop is slowly losing its crown. They lament the loss of top-of-the-line features in clean and simple vector drawing tools and feature-rich desktop publishing applications. Nothing rides to the rescue for designers, though, because the Photoshop creative software is far more than just a run-of-the-mill drawing app. It's the superior full-featured photo and image manipulation tool. Designers love to work on these tools, regardless of the way they put them to use in correcting images or designing a brochure, website or even a mobile application. The list of top ten tools and features are proved as the best of Photoshop.

photoshop download for hp laptop download aplikasi photoshop untuk hp samsung download photoshop di hp android hp adobe photoshop free download download adobe photoshop hp download aplikasi photoshop hp android download aplikasi photoshop untuk hp cara download photoshop di hp teal and orange photoshop presets free download adobe photoshop 2020 presets free download

Adobe's newest flagship image editing app also includes enhancements for the browser. The Chrome extension now supports copy-paste from the browser, and the app uses the browser as its canvas for editing. You can select objects directly from the browser or the old toolbar icon, and with the addition of Gesture Selection, you can now use two fingers to select and multitask seamlessly between Photoshop and the browser. It's a handy option for people who like to edit on the go. The Adobe Sensei AI-powered technology in Photoshop Operations Studio can identify specific colors, shapes and patterns in an image. For example, you can right-click on a photo and choose the tools you want to use to remove or replace objects and scenes. Unlike traditional copy-paste from Illustrator, Photoshop now automatically saves changes as you make them, so you don't need to check in later to see what you've already done. The new Replace and Fill tool makes it easy to remove or replace objects in one of two ways. You can select the area to be replaced using the Quick Selection tool, which was introduced in CS8 and was introduced in Elements for macOS. Finally, the Photoshop desktop app has been completely redesigned for macOS with new features like Hello in the New Folio window, which enables you to quickly see images as they're reaching your desktop, rather than having to manually open them. Hello provides icons for a preview, install and open Photoshop Desktop components, and allows you to open your most recently used PSD files.

**Zoom:** You can use this button to zoom in or out on the areas of the canvas visible on your screen. The tool is located at the top-left corner of the canvas, near the top left "Up Arrow" and "Down Arrow" icons (shown in bold). You can also adjust the zoom by pinching your fingers or by dragging, but that doesn't work when the document is maximized or on Retina displays. These gestures change the zoom level for the currently selected layer, however. Back in November last year, I posted a chart of what Photoshop could have been and what it should have been. Click here to see that chart. In this post, I'm expanding on that and giving you something positive and concrete to look forward to in coming things. **What's next?** Highlights include faster performance, thanks to the new robust, multithreaded and GPU-accelerated compositing engine, and easier exploration of the latest content in the new tablet-optimized Photoshop experience. Besides that, there are some new *native* features, such as Industry Intents, which allow Photoshop to work with content creators in a much more meaningful way as opposed to apps like Pixelmator and Dribbble , which use Web services and HTML APIs for access to these kinds of things. So you can also create your own custom tools and save them as Workflows in Photoshop with the new *Action Panel* that leverages the Adobe Actions and Alipay APIs. It's the perfect tool for making your own custom digital paint brushes.

https://soundcloud.com/gravulobpa1970/firmware-lg-e410g-telcel https://soundcloud.com/huteaumaryw/mts-topcam-74 https://soundcloud.com/snoozexvepe1981/spybot-search-and-destroy-professional-c rack https://soundcloud.com/sperchantmarto1988/fatxplorer-v20610382fullrar-1-31 https://soundcloud.com/naphopehi1988/bhool-bhulaiyaa-mp4-movies https://soundcloud.com/cusapole1989/cambiar-idioma-nitropdf

https://soundcloud.com/yameenizzetw/tara-v-shanbhag-pharmacology-pdf-download https://soundcloud.com/bisnesaumalae/ufi-dongle-v1401464-crack-without-box-late st-full-version-torrent

https://soundcloud.com/gustayihunev/punch-professional-home-design-suite-torrent https://soundcloud.com/agasmicvi1987/quickbooks-premier-2007-validation-code-cr ack

 $\frac{https://soundcloud.com/anlibvermgraph1974/datapoint-standard-150-license-key-3}{1}$ 

https://soundcloud.com/aneikheboy/activation-code-airdroid-premium-crack https://soundcloud.com/edzencundy3/airfader-server-22-crack

https://soundcloud.com/nieyaokaija2/adobe-illustrator-cs6-francais-maroc-torrent https://soundcloud.com/dimartywste/mitsubishi-plc-password-cracker

The following Photoshop features are included in the Creative Cloud Photography plan:

- Photoshop
- Photoshop Elements
- Adobe Photoshop Lightroom
- Adobe Camera Raw
- Adobe Bridge
- Adobe Design CC
- Adobe Acrobat
- Adobe Lightroom
- Adobe Captivate
- Adobe Smart Pick
- Adobe Precise Graphics
- Adobe Experience Design

The Photoshop Creative Cloud and Adobe Creative Cloud Photography plan provides consumers unlimited access to the cloud services integrated with other Creative Cloud products. The plan costs \$10 per month and includes access to all programs in the collection that month, and can be purchased through the Adobe website. If you already have a subscription to a Creative Cloud plan, you get 30 days of access to all of the subscription plan's features. After you've completed the 30-days period, you're charged for the regular monthly fee. Photoshop is the flagship program of the Creative Cloud Photography plan. It provides users with extensive editing tools and a simplified interface. Photoshop is a professional level graphics editor with powerful features and tools for any kind of digital image manipulation. It is a powerful photo editing program that boasts both power and efficiency, and it continues to evolve. By operating on a cloud server, Photoshop is able to rely on content from the rest of the Creative Cloud Photography plan. This allows photographers to access content, like images, vectors and fonts whenever they want. For example, they can browse images on computer systems, tablet computers, smartphones or native Macintosh systems. Users can even use the full suite of Photoshop's features on a computer running an operating system that does not support Adobe Creative Suite or another related program, as long as the destination system is part of the Creative Cloud Photography plan.

https://aimagery.com/wp-content/uploads/2023/01/hamdall.pdf

https://lanoticia.hn/advert/download-free-photoshop-2021-full-product-key-win-mac-2023/

https://teenmemorywall.com/adobe-photoshop-cs3-keygen-for-lifetime-with-keygen-3264bit-latest-2023/

https://j-core.club/2023/01/01/photoshop-2021-version-22-3-full-version-for-window s-64-bits-2022/

https://srkvilaskodaikanal.com/2023/01/01/adobe-photoshop-pro-apk-download-and roid-link/

https://bukitaksara.com/download-photoshop-pc-for-android-better/

https://www.waggners.com/wp-content/uploads/osmouniq.pdf

https://www.castingventuno.it/wp-content/uploads/2023/01/How-To-Download-Phot oshop-Free-Mac-Extra-Quality.pdf

http://3.16.76.74/advert/download-photoshop-free-laptop-link/ https://vitinhlevan.com/luu-tru/137476

https://withinevali.com/http://withinevali.com/https://withinevali.com/https://entrelink.hk/uncategorized/download-adobe-photoshop-for-windows-10-free/ https://susanpalmerwood.com/wp-content/uploads/2023/01/zennepy.pdf

https://earthoceanandairtravel.com/2023/01/01/download-photoshop-10-free-full-ve rsion-extra-quality/

http://theenergizergenerator.com/?p=2409

https://cambodiaonlinemarket.com/download-free-photoshop-2021-full-version-free-license-key-windows-lifetime-patch-2022/

https://madridvirtual.net/wp-content/uploads/2023/01/Download\_Photoshop\_2021\_ Version\_2211\_Hacked\_x3264\_2023.pdf

https://nakvartire.com/wp-content/uploads/2023/01/elvoxle.pdf

https://lecapmag.com/adobe-photoshop-latest-version-download-for-laptop-link/

https://insenergias.org/wp-content/uploads/2023/01/Download\_Adobe\_Photoshop\_2 021\_Version\_2231\_License\_Keygen\_Fo.pdf

http://www.4aquan.com/wp-content/uploads/2023/01/jaysmyge.pdf

https://whoautos.com/wp-content/uploads/2023/01/Photoshop-2020-Activation-Code -Windows-1011-3264bit-updAte-2023.pdf

https://www.castingventuno.it/wp-content/uploads/2023/01/qyntbran.pdf

https://srkvilaskodaikanal.com/2023/01/01/adobe-photoshop-free-download-window s-7-64-bit-free-fixed/

https://susanpalmerwood.com/wp-content/uploads/2023/01/Download\_Photoshop\_F or\_Mac\_Free\_Full\_Version\_Cs6\_Fixed.pdf

https://zannza.com/download-free-adobe-photoshop-2022-incl-product-key-activatio n-3264bit-2023/

https://superstitionsar.org/adobe-photoshop-cc-2018-download-product-key-with-se rial-key-win-mac-hot-2022/

http://fnaf-games.com/wp-content/uploads/2023/01/raffele.pdf

https://scala-z.de/wp-content/uploads/2023/01/neylgray.pdf

https://parsiangroup.ca/wp-content/uploads/2023/01/cathwist.pdf

https://totoralillochile.com/advert/download-adobe-photoshop-ps-for-android-link/ https://parsiangroup.ca/2023/01/adobe-photoshop-2022-version-23-0-2-download-h acked-win-mac-2022/

https://dailyconsumerlife.com/wp-content/uploads/2023/01/Photoshop-Application-Download-For-Android-Mobile-PORTABLE.pdf

https://slitetitle.com/wp-content/uploads/2023/01/seywfait.pdf

https://www.photo-mounts.co.uk/advert/download-photoshop-for-windows-10-free-n ew/

https://estudandoabiblia.top/can-you-download-photoshop-on-macbook-verified/ http://doctordefender.com/photoshop-2021-version-22-4-license-keygen-full-version -x32-64-lifetime-release-2022/

https://www.fashionservicenetwork.com/wp-content/uploads/2023/01/zevsail.pdf http://seti.sg/wp-content/uploads/2023/01/dafcarr.pdf http://www.lucasrelogios.net/?p=9203

https://integroclub.ru/wp-content/uploads/2023/01/nenyav.pdf

This method is one of the most effective ones in Photoshop, because it separates parts of an image, while still keeping the rest of the original image. This method uses blur, contrast, and saturation to make it appear as if the image were extracted. When using this tool, coloured strokes, then repositioned with a mouse click, create an illusion that the object is simply peeled off the image. To make matters worse, you may also want to remove a section of an image. To make this task simpler, Photoshop Elements comes equipped with this feature as well. The tool in Adobe Photoshop makes it possible for a foreground image to go through a re-colored background. This tool is called "Photomerge, " and it works almost like a Magic Wand, but even more precise, by using a pen tool for selecting the areas. This tool will morph two or more content in a selected portion of the image into a single completed image, reducing the time spent on the entire image editing task. The tool is masterfully available for the iPad as well as the Mac. Basically, manipulation is one what is done with a brush in Photoshop. Often when a brute force is needed for a Photoshop job, this tool is used and the results are far superior to doing the job manually. The ability of this tool allows you to switch

layers once you have applied filters. Paste Mode allows for multiple images to be added to the original contents. Unlike most of the power tools, the functionality of regular pasting is not lost, like when painting or pasting one layer onto another.